## Inhaltsverzeichnis

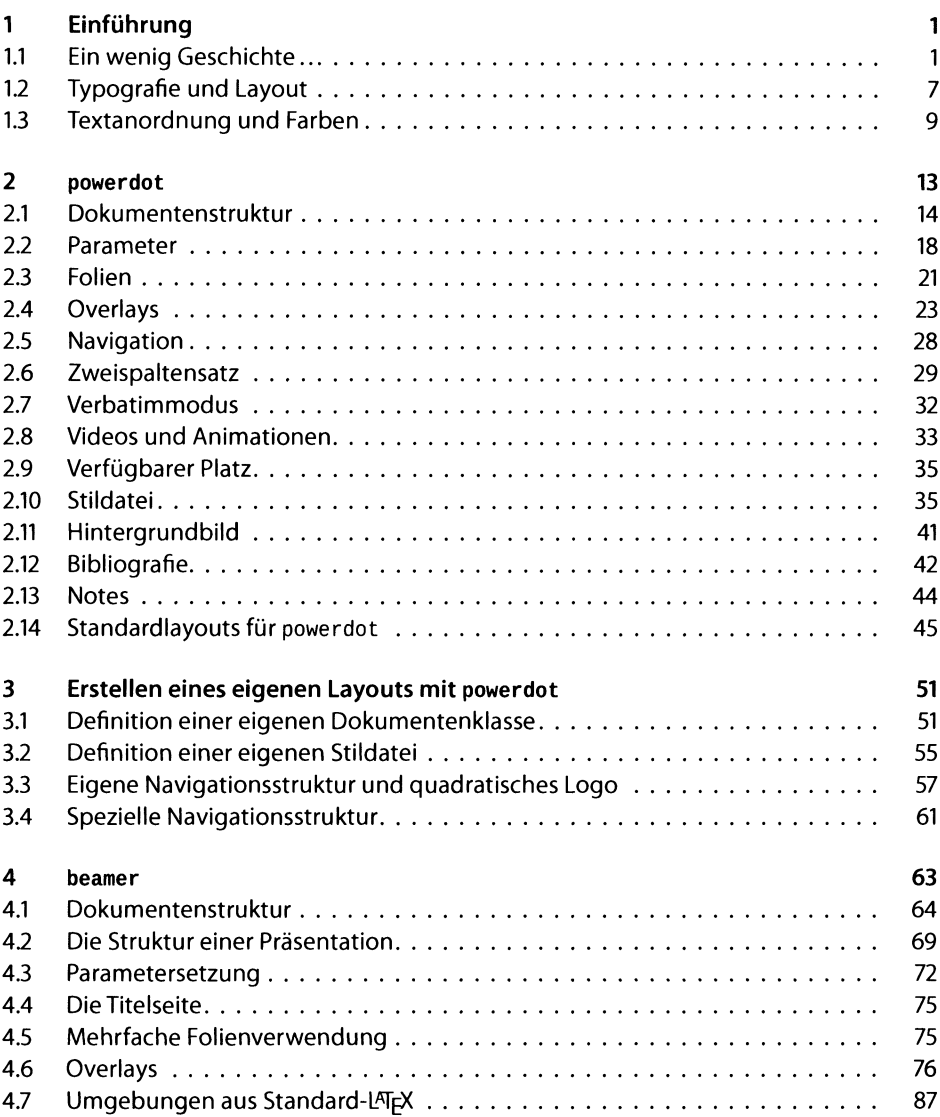

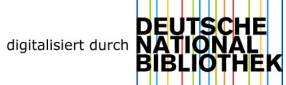

![](_page_1_Picture_4.jpeg)